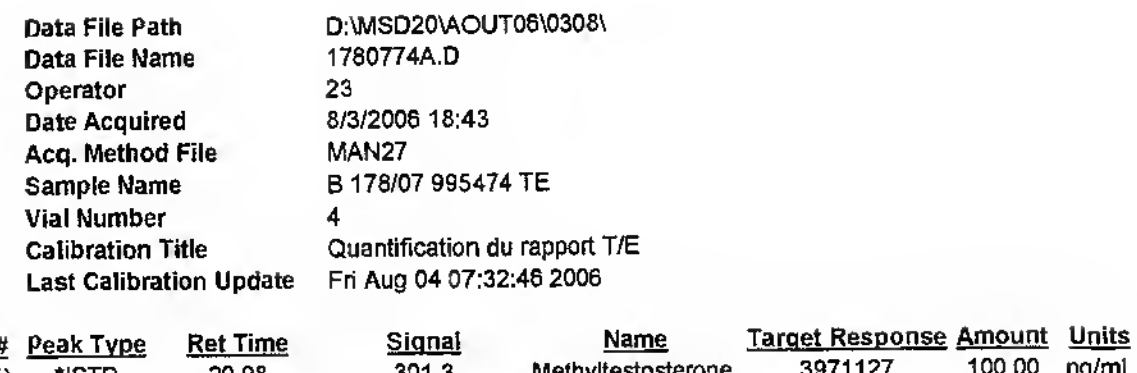

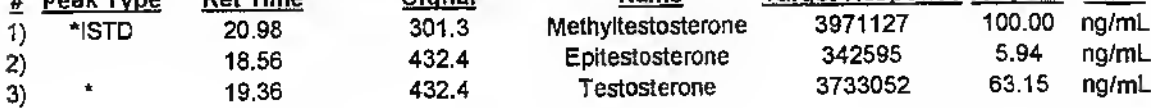

## Calcul du rapport T/E

Ì.

 $\cdot$ 

 $\mathbf{L}$ 

×,  $\mathbb{Z}_{\geq 0}$  $\bar{\Gamma}$  $\frac{1}{k_{\text{max}}}$ 

 $\begin{bmatrix} 1 & 1 \\ 1 & 1 \\ 1 & 1 \end{bmatrix}$ 

n<br>D

 $\overline{\phantom{a}}$  ,  $\begin{bmatrix} 1 & 0 \\ 0 & 1 \end{bmatrix}$  $\sim$  $\begin{bmatrix} 1 & 1 \\ 1 & 1 \\ 1 & 1 \end{bmatrix}$ 

 $\frac{1}{2}$  .  $\omega_{\rm{eff}}$ ŗ.  $\mathop{\vdots}\limits_{k=1}^{\mathop{\vdots}}$ 

 $\ddot{\phantom{a}}$ 

Ť  $\sim$ 

ţ.  $\frac{1}{1}$ 

 $\begin{array}{c} \begin{array}{c} \begin{array}{c} \begin{array}{c} \end{array} \\ \begin{array}{c} \end{array} \end{array} \end{array} \end{array}$ 

 $\overline{\phantom{0}}$ 

Ñ

i,

 $\overline{\phantom{0}}$ Ň,

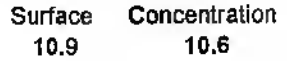

**USADA 0278**